# **Python basics exercise answers**

Print your name

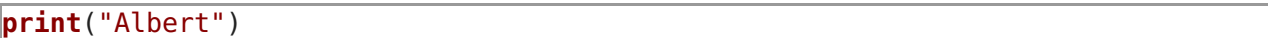

Print song lyrics

```
print("line 1")
print("line 1")
print("line 1")
```
### **Variables**

Display several numbers

 $x = 5$  $y = 6$ **print**(x) **print**(y) **print**(8)

shows the summation of  $64 + 32$ .

```
x = 64 + 32print(x)create a program that sums x + yx = 3y = 4z = x + yprint(x)
```
# **Strings**

Print the word lucky inside s

```
s = "My lucky number is %d, what is yours?" % 7
print(s[3:8])
Print the day, month, year
s = "The date is %d/%d/%d" % (7, 7, 2016)
print(s)
```
 $\overline{a}$  $\overline{a}$  $\overline{a}$ 

 $\overline{\phantom{a}}$ 

### **Random numbers**

Make a program that creates a random number and stores it into x.

```
import random
```

```
x = random.randrange(\theta, 10)
print(x)
```
Make a program that prints 3 random numbers.

```
import random as r
print(r.randomangle(0,10))print(r.randomangle(0,10))print(r.randomangle(0,10))
```
#### **Keyboard input**

Make a program that asks a phone number.

```
number = input("Enter number: ")
print("Your phone number is : " + number)
Make a program that asks the users preferred programming language.
\lvertlang = input("Python or Ruby?: ")
print("You chose : " + lang)
```
#### **If statements**

Exercise 1

```
x = input("Number: ")\mathbf{if} \; \mathbf{x} \; < \; 0 \; \mathbf{or} \; \mathbf{x} \; > \; 10:
      print("Invalid number")
else:
      print("Good choice")
```
Exercise 2

```
password = raw_input("Password: ")
if password == "code":
    print("Correct")
else:
    print("Incorrect")
```
 $\mathcal{L}(\mathcal{L})$  $\overline{\phantom{a}}$ 

## **For loop**

solution

```
clist = ['Canada','USA','Mexico','Australia']
for c in clist:
    print(c)
```
While loop

Solution for exercise

```
clist = ["Canada","USA","Mexico"]
size = len(clist)
\mathbf{i} = \mathbf{0}while i < size:
   print(clist[i])
   i = i + 1
```
we combined a while loop with a list. don't forget to increase the iterator (i).

# **Functions**

 $\overline{\phantom{0}}$ \_  $\overline{\phantom{0}}$  $\overline{a}$ \_  $\equiv$  $\overline{\phantom{0}}$  $\overline{a}$  $\overline{a}$  $\equiv$  $\overline{\phantom{0}}$  $\overline{a}$  $\overline{\phantom{0}}$  $\overline{\phantom{0}}$  $\mathcal{L}(\mathcal{L})$ 

Solution for exercise 1

```
#!/usr/bin/env python3
def sum(list):
    sum = 0for e in list:
        sum = sum + e
    return sum
mylist = [1, 2, 3, 4, 5]print(sum(mylist))
```
# **Lists**

Display every state

```
states = [
'Alabama','Alaska','Arizona','Arkansas','California','Colorado','Connecticut','
Delaware','Florida','Georgia','Hawaii','Idaho','Illinois','Indiana','Iowa','Kan
sas','Kentucky','Louisiana','Maine','Maryland','Massachusetts','Michigan','Minn
esota','Mississippi','Missouri','Montana','Nebraska','Nevada','New
Hampshire','New Jersey','New Mexico','New York','North Carolina','North
Dakota','Ohio','Oklahoma','Oregon','Pennsylvania','Rhode Island','South
Carolina','South
Dakota','Tennessee','Texas','Utah','Vermont','Virginia','Washington','West
Virginia','Wisconsin','Wyoming' ]
for state in states:
    print(state)
```
Display all states starting with letter m

```
for state in states:
   if state[0] == 'M':
        print(state)
```
# **List operations**

Exercises 1 and 2

 $y = [6, 4, 2]$  $|y \text{.}$  append  $(12)$  $y$ .append $(8)$  $|y.\text{append}(4)|$  $y[1] = 3$ print(y)

Sorting sorting on first element

```
x = [\; (3,6), (4,7), (5,9), (8,4), (3,1)]x.sort()
```
sorting on second element

You can sort on the 2nd element with the operator module.

```
from operator import itemgetter
x = [\; (3,6), (4,7), (5,9), (8,4), (3,1)]x.sort(key=itemgetter(1))
print(x)
```
 $\overline{\phantom{a}}$  $\overline{\phantom{a}}$ 

Range Large list

```
x = list(range(1, 1001))print(x)
```
Smallest and largest number

```
x = \text{list}(\text{range}(1,1001))print(min(x))print(max(x))
```
Two lists

```
x = \text{list}(\text{range}(1, 11, 2))y = \text{list}(\text{range}(2, 11, 2))print(x)print(y)
```
#### **Dictionary**

Map country to short codes

```
words["US"] = "United States"
words["UK"] = "United Kingdom"
words["AUS"] = "Australia"
```
Print each item

```
words = {}
words["US"] = "United States"
words["UK"] = "United Kingdom"
words["AUS"] = "Australia"
for key, value in words.items():
    print(key + " = " + value)
```
#### **Read file**

Solution

```
filename = "test.py"
with open(filename) as f:
    lines = f.readlines()
|i = 1for line in lines:
    print(str(i) + " " + line),
    i = i + 1
```
 $\overline{\phantom{a}}$ 

# **Write file**

Solution

```
f = open("test.txt", "w")f.write("Take it easy\n")
f.close()
```
writing special characters

 $f = open("test.txt", "w")$ f.**write**("open(\"**text**.txt\")\n") f.**close**()

Nested loops Solution nested loop

```
for x in range(1,4):
   for y in range(1,4):
        print(str(x) + ", " + str(y))
```
Meeting

```
persons = [ "John", "Marissa", "Pete", "Dayton" ]
for p1 in persons:
   for p2 in persons:
       print(p1 + " meets " + p2)
```
 $O(n)^2$ 

#### **Slices**

Slices

```
pizzas = ["Hawai","Pepperoni","Fromaggi","Napolitana","Diavoli"]
\vertslice = pizzas[2]
print(slice)
\vertslice = pizzas[3:5]
print(slice)
Slicing with text
s = "Hello World"
\vertslices = s.split(" ")
print(slices[1])
```
 $\overline{\phantom{0}}$ \_  $\overline{a}$  $\overline{\phantom{a}}$ 

# **Multiple return**

Return **a**+b def **sum**(**a**,b): return **a**+b print( **sum**(2,4) )

Create a function that returns 5 variables

```
def getUser():
   name = "Laura"
   age = 26job = "Pilot"
    education = "University"
    nationality = "Spain"
    return name,age,job,education, nationality
data = getUser()print(data)
```
#### **Scope**

Return global variable using a function

```
balance = 10def reduceAmount(x):
    global balance
    balance = balance - xreduceAmount(1)
print(balance)
local variable function
def calculate():
   x = 3y = 5return x+y
x = \text{calculated})
print(x)
```
 $\overline{\phantom{a}}$  $\overline{\phantom{0}}$  $\overline{a}$  $\overline{\phantom{0}}$  $\overline{\phantom{a}}$ 

# **Time and date**

Return global variable using a function

```
import time
timenow = time.localtime(time.time())
\sqrt{2}year, month, day, hour, minute = timenow [0:5]
print(str(year) + "-" + str(month) + "-" + str(day))
```
#### **Class**

Yes, a python file can define more than one class. Yes, you can create multiple objects from the same class Objects cannot create classes, but you can create objects from classes Object creation

```
example = Website('archive.org')
example.showTitle()
```
add a method to the class

```
#!/usr/bin/python
class Website:
    def __init__(self,title):
        self.title = title
        self.location = "the web"
    def showTitle(self):
        print(self.title)
    def showLocation(self):
        print(self.location)
obj = Website('pythonbasis.org')obj.showTitle()
obj.showLocation()
```
### **Constructor**

Solution for exercise

```
Alice = Human()\text{Chris} = \text{Human}()second solution
class Human:
   def __init__(self):
       self.legs = 2
        self.arms = 2
       self. eyes = 2
```
### **Getter and setter**

Display several numbers

```
class Friend:
    def __init__(self):
        self.job = "None"
        self.age = 0def getJob(self):
        return self.job
    def setJob(self, job):
        self.job = job
    def getAge(self):
        return self.age
    def setAge(self, age):
        self.age = age
Alice = Friend()Alice.setJob("Carpenter")
Alice.setAge(33)
print(Alice.job)
print(Alice.age)
```
A getter and setter help you to create clean code. By calling the methods instead of changing variables, you can prevent accidentally changing the variable to a number you do not want. Say you have a class Human with a variable age, in the setter you could prevent the variable from being set to negative numbers of numbers higher than 150 using an if statement.

### **Modules**

Display several numbers

```
import math
print(math.sin(3))
Inheritance
first exercise
class iPhone(App):
    def getVersion(self):
       print('iPhone version')
```
multiple inheritance

```
#!/usr/bin/python
class A:
    def start(self):
       print('starting')
class B:
    def go(self):
       print('go')
class C(A,B):
    def getVersion(self):
       print('Multiple inheritance class')
|app = C()app.start()
app.go()
```
#### **Enummerate**

for loop with enumerable

```
for item in enumerate(["a", "b", "c","d"]):
    print(item)
```
Static methods Yes, such a method is a static method

Because static methods go against the paradigm of object orientation. The general consensus is that objects are created from classes. The objects methods are defined in the class. If you create a static method, that method is accessible without creating an object.

### **Iterable**

an object that can be used as a sequence lists, strings, dictionaries and sets

### **Classmethod**

a method that's accessible by all objects and the class a static method doesn't have access to the class

# **Multiple inheritance**

No, only some programming languages support multiple inheritance. It increases cohesion between the classes. If you have very strong cohesion throughout your code, your classes are not reusable in other projects. No, there is no limit.